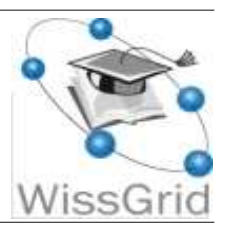

# Arbeitspaket 2: Blaupausen und Beratung Blaupausen für den Aufbau einer technischen Support-Infrastruktur $1$

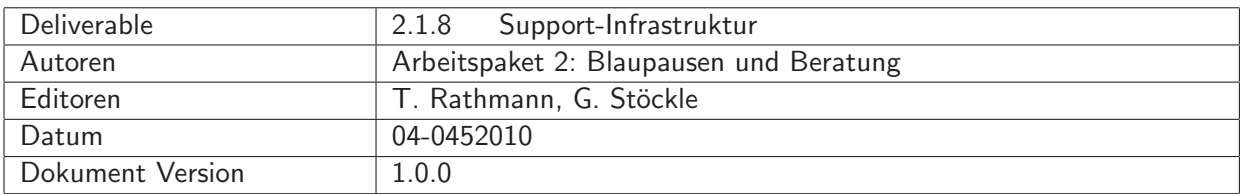

#### A: Status des Dokuments

Deliverable 2.1.8, Version 1.0.0, Release.

#### B: Bezug zum Projektplan

Dem Projektplan entsprechend enthält dieses Deliverable eine Sammlung generischer Konzepte für die Nutzerunterstützung, die von den Communities spezifisch umgesetzt werden können.

#### C: Abstract

Mögliche Komponenten einer technischen Infrastruktur zur Nutzerunterstützung sowie zur Kommunikationsoptimierung werden vorgestellt. Themen sind schriftliche Support-Dokumente — insbesondere deren Auffindbarkeit — und direkte Support-Strukturen wie Mailinglisten, Internetforen und

<sup>&</sup>lt;sup>1</sup>This work is created by the WissGrid project. The project is funded by the German Federal Ministry of Education and Research (BMBF).

Helpdesk-Systeme. Die innerhalb der Communities der ersten D-Grid-Phase verwendete Supportund Kommunikationsstruktur wird beschrieben und zusammengefasst. Das Dokument richtet sich an Mitwirkende aus neuen nicht-kommerziellen Communities des D-Grid.

## D: Änderungen

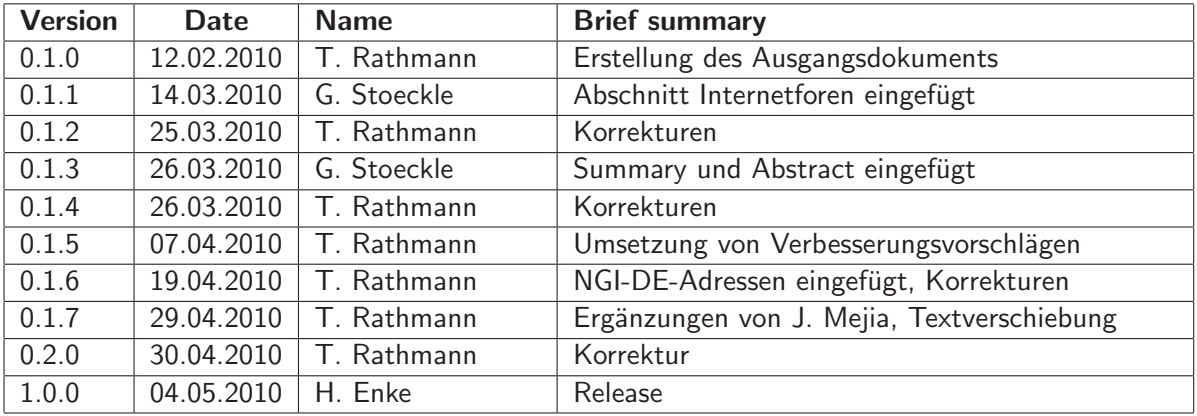

## Inhaltsverzeichnis

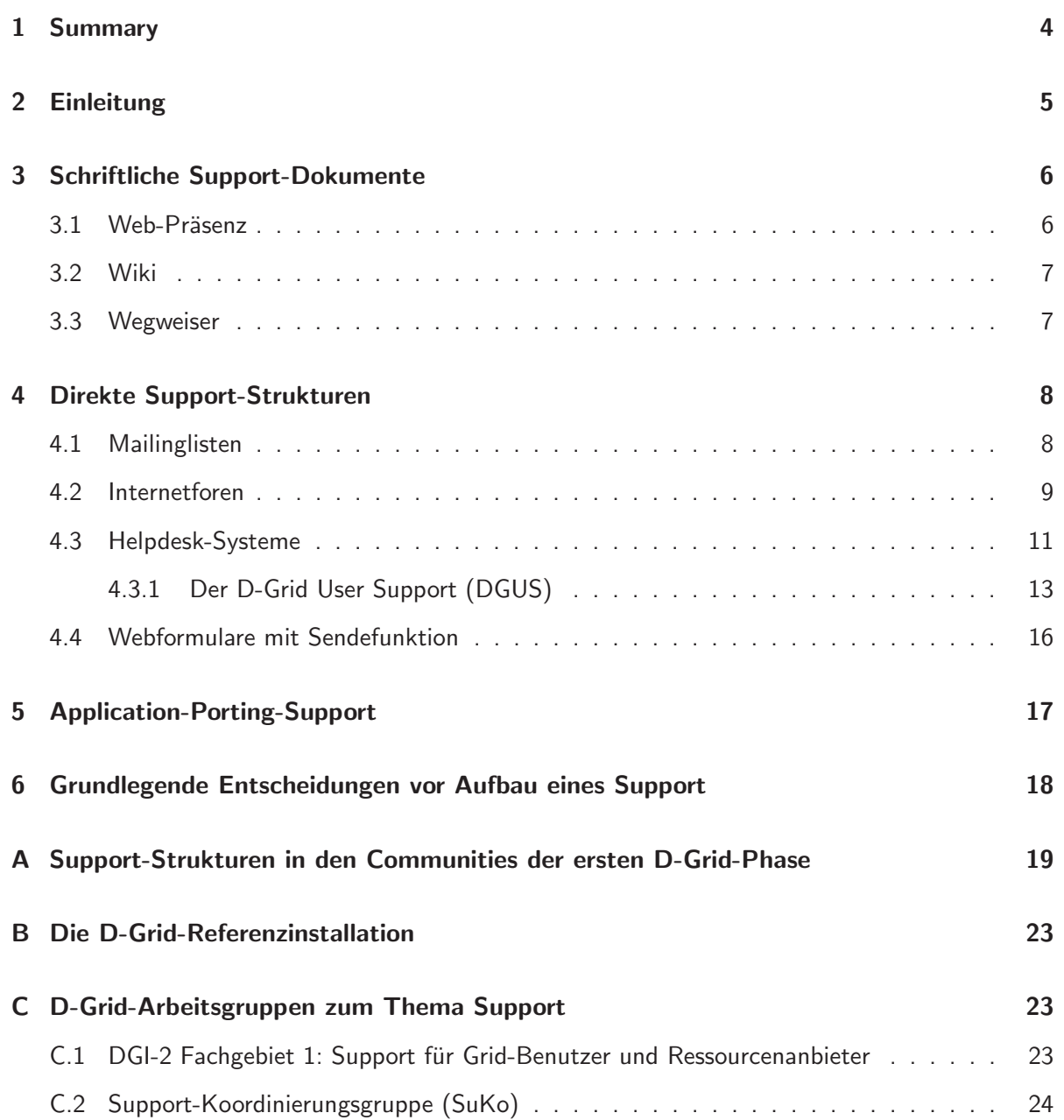

# 1 Summary

This document provides an overview of the support technologies and infrastructures needed for effective communication inside a growing community. Firstly, it describes technologies such as websites and Wikis for written support documents, and secondly, direkt support structures such as mailing lists, internet forums and helpdesk systems, especially the D-Grid User Support. The work of an applications-porting support is also described. An overview of the support documentation, training methods and communication techniques used in the different communities during the first D-Grid phase is provided in the appendix.

# 2 Einleitung

Der Support (to support  $=$  unterstützen) ist vor allem eine problemorientierte Beratungstätigkeit. In einer Grid-Community richtet sich das Beratungsangebot häufig an Grid-Nutzer, Administratoren und Entwickler. In einer gut organisierten Community hat ein Rat Suchender die Möglichkeit

- selbst nach Informationen in schriftlichen Support-Dokumenten zu suchen oder
- jemandem sein Anliegen zu schildern.

Im zweiten Fall wird sich der Jemand, ein Support-Mitarbeiter, um einen Lösungsvorschlag bemühen und diesen mitteilen (direkter Support).

Im Falle von Störungsmeldungen fällt dem Support auch eine koordinierende Funktion zu. Zum Beispiel könnte bei einer Systemstörung die Störungsmeldung an die zuständige Site-Support-Unit weitergeleitet werden, die die Behebung des Problems dann veranlassen würde. Bei komplexen Problemen müssen gegebenenfalls mehrere Support-Units koordiniert werden.

Manchmal geht die Unterstützung über die Mitteilung eines Lösungsvorschlags und die Koordination von Hilfe hinaus. Ein Application-Porting-Support hat neben Beratung die Aufgabe, den Code einer Anwendung so zu ergänzen bzw. abzuändern, dass die Anwendung im Grid lauffähig ist.

Häufig ist der Support stufenweise organisiert. Der *First-Level-Support*, auch Helpdesk genannt, ist zentrale Anlaufstelle für alle Anliegen. Die Mitarbeiter dort bearbeiten ein Anliegen entweder selbst oder leiten es weiter an einen Second-Level-Support, der üblicherweise in spezialisierte Support-Units gegliedert ist. Häufig gibt es noch eine dritte Stufe, den Third-Level-Support, dessen sich der Second-Level-Support bei schwierigen Problemen bedienen kann.

Im D-Grid gibt es einen Community-übergreifenden Support, den D-Grid User Support (DGUS). Der dreistufige Support bietet problemorientierte Beratung und Koordination von Hilfe an. DGUS betreibt ein Helpdesk-System, mit dem Anfragen gezielt weitergeleitet und in einer Datenbank gespeichert werden können.

In Grid-Communities bestehen nicht selten mehrere Support-Strukturen nebeneinander. Dies ist sogar der Normalfall. So kommt es vor, dass es für Nutzer ein Helpdesk gibt, für Administratoren und Entwickler jedoch getrennte Mailinglisten und als weitere Struktur einen Application-Porting-Support. Letzterer wird von DGUS nicht angeboten und ist deshalb Sache der Communities. Wie die Communities der ersten D-Grid-Phase ihren Support organisiert haben, ist im WissGrid-Deliverable 2.1.1 beschrieben [1]. Eine Ubersicht in Tabellenform gibt es im Anhang A dieses Deliverables.

Im Grid ist ein gut organisierter Support kein Luxus, sondern Notwendigkeit. Die Vorzüge des Grid — gemeint sind an dieser Stelle das verteilte Rechnen und die verteilte Datenhaltung — lassen sich nur mit Hilfe komplexer Technik realisieren. Zugleich sind Ressourcen und Mitarbeiter über mehrere Standorte verteilt. Es ist meist nicht möglich, sich kurz mit seinem Berater zusammenzusetzen und so gemeinsam nach der Lösung für ein Problem zu suchen. Aber auch wenn sich der persönliche Kontakt im Grid häufig nicht realisieren lässt, sollte es neuen Communities dennoch möglich sein, einen akzeptablen Support so aufzubauen, dass die Vorzüge des Grid überwiegen. Dieses Deliverable soll bei der Planung auf Basis der im D-Grid vorhandenen Erfahrung helfen.

Schriftliche Support-Dokumente und ihre Handhabung sind Thema von Kapitel 3. Direkte Support-Strukturen wie Mailinglisten und Helpdesk-Systeme sind Gegenstand von Kapitel 4. Auch der D- Grid User Support wird hier beschrieben. Auf den Application-Porting-Support, der eine Sonderrolle innehat, weil dieser Support über eine reine Beratung hinausgeht, wird in Kapitel 5 eingegangen. Im Kapitel 6 folgen einige Empfehlungen zu Fragen, die von grundlegender Bedeutung in der Anfangsphase des Projektes sind und schon vor Projektbeginn geklärt sein sollten. Wann sollte der Support eingeplant und aufgebaut werden? Wo sollte der Support lokalisiert sein? Wer sollte in den Support eingebunden werden?

Hinweise und Empfehlungen für Entscheider sind vom übrigen Text abgesetzt und in kleiner Schrift gesetzt. Genauso wurde bei Hinweisen und Empfehlungen für technisches Personal verfahren.

# 3 Schriftliche Support-Dokumente

Die Dokumentation ist fester Bestandteil der meisten IT-Projekte. Schriftliche Support-Dokumente sind selbstverständliche Beigabe zu Hard- und Software und unerlässlich zur Beschreibung von Ursachen und Lösungen häufig auftretender Probleme. Beispiele für schriftliche Support-Dokumente enthält die folgende Liste, die keinen Anspruch auf Vollständigkeit erhebt.

- Benutzeranleitungen
- Installationsanleitungen
- Architekturdokumentationen, Entwicklungsdokumentationen
- Integrationsanleitungen
- Projekt-Deliverables
- FAQs (Frequently Asked Questions)
- Wissensdatenbanken

HEP-Grid und MediGrid nutzen zudem Veröffentlichungen und Vortragsfolien als Ersatzdokumentation. Der Vorteil einer solchen Vorgehensweise ist, dass schnell eine Informationsquelle zur Verfügung gestellt werden kann. Solange eine Ersatzdokumentation nicht als Dauerlösung herhalten muss, ist dagegen nichts einzuwenden.

Alle schriftlichen Support-Dokumente sollten leicht zu finden sein. Geeignete Orte sind die Web-Präsenz oder das Wiki des Projektes.

### 3.1 Web-Präsenz

Die vom Webbrowser angeforderten Webseiten werden von einem Webserver wie z.B. Apache Webserver [2] an den Client gesendet. Soll eine Webseite ersetzt oder eine neue Seite eingefügt werden, muss diese auf dem Webserver erzeugt oder hoch geladen werden. Ohne Zusatz-Software braucht jeder Webseiten-Autor ein Nutzerkonto für den Webserver, und die Schreibrechte lassen sich nur sehr grob mit Hilfe des Betriebssystems einstellen.

Eine flexiblere Lösung bieten Content-Management-Systeme, mit denen sich Workflows z.B. für das Einstellen und Ersetzen von Webseiten definieren lassen. Sie stellen darüber hinaus viele andere

nützliche Funktionen zur Verfügung. Der Administrator des Content-Management-Systems kann die Zugriffsrechte der Autoren nach Bedarf einstellen. Ublicherweise enthalten Content-Management-Systeme auch Software zur Bearbeitung von Webseiten. Autoren brauchen sich auf dem Webserver nicht einzuloggen. Stattdessen meldet sich ein Autor beim Content-Management-System an und kann dann im Webbrowser seine Seiten bearbeiten.

Beispiele für Content-Management-Systeme sind TYPO3 [3] und Apache Lenya [4]. Beide sind freie Software und werden im Apache Webserver installiert. Eine Installation von Software auf der Client-Seite ist nicht erforderlich. Für die Web-Präsenz von WissGrid [5] wird übrigens Apache Lenya verwendet. Daneben ist eine Vielzahl weiterer Content-Management-Systeme auf dem Markt.

#### 3.2 Wiki

Ein Wiki (hawaiisch für "schnell") ist ein Hypertext-System für Webseiten, dessen Inhalte von den Em wird (nawarisen für "seinen") ist ein riypertext System für webserten, dessen imarte von den<br>Benutzern nicht nur gelesen, sondern auch online direkt im Browser geändert werden können. Diese Eigenschaft wird durch ein vereinfachtes Content-Management-System, die Wiki-Software oder Wiki-Engine, bereitgestellt.[6] Zum Bearbeiten der Inhalte wird meist eine einfach zu erlernende Auszeichnungssprache verwendet. Diese Auszeichnungssprache ist nicht einheitlich, sondern hängt von der Wiki-Software ab. Eine bekannte Anwendung ist die Online-Enzyklopädie Wikipedia [7], welche die Wiki-Software MediaWiki [8] einsetzt.

Auf einem Grid-typischen Wiki dürfen alle lesen und alle Inhaber eines Nutzerkontos (meist die Projektmitarbeiter) schreiben. Es gibt so etwas wie eine "Wiki-Philosophie", nach der auf dem<br>Preiekt Wiki alle Mitarbeiter gleichberechtigt überell schreiben dürfen. Wer tateächlich schreiben Projekt-Wiki alle Mitarbeiter gleichberechtigt überall schreiben dürfen. Wer tatsächlich schreiben darf, wird vom Administrator des Wiki-Servers durch Konfiguration der Wiki-Software festgelegt.

Empfehlung für technisches Personal: Ein Projekt-Wiki aufzusetzen ist zumindest dann eine gute Entscheidung, wenn viele Leute an Support-Dokumenten arbeiten. Im Wiki kann der Text eines Mitarbeiters problemlos von einem anderen Mitarbeiter bearbeitet werden. Support-Dokumente können so im Team aktualisiert werden. An der Beliebtheit des Wikis hat die oben erw¨ahnte " Wiki-Philosophie" gewiss ihren Anteil. Für das Wiki spricht auch, dass Wiki-Seiten einfach zu erstellen sind. Nicht nur die verwendete Auszeichnungssprache ist einfach, auch lassen sich Wiki-Seiten direkt im Browser editieren, ohne dass Client-seitig zusätzliche Software installiert werden muss. Zum Schutz vor Fehlern und Vandalismus können die meisten Wiki-Software-Produkte alte Versionen der Wiki-Seiten wiederherstellen.

Ein Vergleich freier Wiki-Systeme kann in [9] gefunden werden. Selbst erzeugen kann man einen Vergleich zwischen Wiki-Systemen auf der Webseite [10].

#### 3.3 Wegweiser

Gleich ob die relevanten Inhalte unter der Web-Präsenz oder im Wiki zu finden sind, es sollte einen Wegweiser zu allen wichtigen Informationen geben. Eine Wegweiserseite enthält sinnvoll gegliederte Kurzinformationen und Links, die zu ausführlichen Informationsquellen führen. Insbesondere Anfänger, die die möglicherweise weit verzweigte Web-Präsenz des Projektes noch nicht kennen, werden für einen Wegweiser dankbar sein.

Empfehlungen für technisches Personal: Der Wegweiser sollte folgende Informationen oder entsprechend passende Links enthalten:

- Wo finde ich welche schriftlichen Support-Dokumente?
- Wer ist für das VO-Management zuständig?
- Welche Mailinglisten und Internetforen gibt es?
- Wie kann ich Unterstützung bekommen, z.B. Tickets erzeugen?
- Wo und wann findet eine geeignete Schulungsveranstaltung statt?

Ein Problem, das die meisten Grid-Anfänger haben, ist ein persönliches Zertifikat zu bekommen. Wenn Sie hierzu nicht selbst Informationen bereitstellen wollen, können Sie zu im Web bereits vorhandenen Informationen verlinken. Die offiziellen Homepages [11] der Certification Authorities (CAs) bieten viel Information, es muss aber erst nach dem richtigen Zertifikat und passenden Antragsformular gesucht werden. Deshalb sollten zusätzlich Links zum richtigen Formular vorhanden sein. Ubrigens bietet der EGEE Regional Support solche Links zu den passenden Antragsformularen an.<sup>2</sup>

Uberlegt werden sollte auch, ob ein Link zum Schulungsportal SuGI [12] aufgenommen wird. SuGI bietet eine Fülle von multimedialen Informationen rund um das Grid. Weitere Informationen zu SuGI gibt es im Anhang auf Seite 22.

Uneins sind die Communities in der Frage, ob den Nutzern eine Liste mit Ansprechpartnern zur Verfügung gestellt werden soll, die eine direkte Kontaktaufnahme am First-Level-Support vorbei zu speziellen Support-Teams ermöglicht, siehe Tabelle 3 in Anhang A. Einerseits würde der First-Level-Support durch eine solche Liste wohl entlastet werden. Andererseits könnten die Anfragen gesammelt und später daraus eine FAQ erarbeitet werden. Neue Communities legen ihre diesbezügliche Strategie am besten frühzeitig fest.

## 4 Direkte Support-Strukturen

Unter direkten Support-Strukturen sollen solche verstanden werden, bei denen Hilfe Suchender und Support-Mitarbeiter nicht nur über Support-Dokumente, sondern direkt miteinander kommunizieren. Dabei muss der Support nicht unbedingt immer auf die Initiative des Nutzers warten. Der Support sollte von sich aus neue Nutzer kontaktieren um zu erfahren, wie deren Projekte laufen und ob es etwaige Probleme mit den Ressourcen gibt.

Zu den direkten Support-Strukturen gehören z.B. Mailinglisten, Internetforen, Helpdesk-Systeme und Nutzer-Workshops. Letztere spielen eine Sonderrolle, weil auf Nutzer-Workshops — wenn diese nicht in Form einer Videokonferenz stattfinden — Nutzer und Support-Mitarbeiter am selben Ort zusammenkommen, eine Seltenheit im Grid-Alltag. Nutzer-Workshops können vielen Zwecken dienen. Beispielsweise können Informationen an die Nutzer weitergegeben werden. Offene Fragen können diskutiert werden. Es können sogar Definitionen festgelegt werden und andere Beschlüsse gefasst werden.

#### 4.1 Mailinglisten

Eine Mailingliste bietet einer geschlossenen Gruppe von Menschen die Möglichkeit zum Nachrichtenaustausch in Form von E-Mails [13]. Wesentliches Merkmal einer Mailingliste ist die Gleichberechtigung ihrer Mitglieder. Jede E-Mail, die über die Mailingliste verschickt wird, wird an alle Gruppenmitglieder verschickt. Innerhalb der Gruppe ist der Nachrichtenaustausch also öffentlich.

 $^{2}$ https://twiki.cern.ch/twiki/bin/view/EGEE/DECHSupportMaterial

Soll eine E-Mail über eine Mailingliste verteilt werden, schickt der Versender die E-Mail an eine Listenadresse. Ein E-Mail-Verteiler oder ein spezielles Programm besorgt dann die Verteilung.

In der Regel muss sich ein Nutzer bei einer Mailingliste anmelden, um die dort verbreiteten Nachrichten zu erhalten. Für die Anmeldung (Subscribe) werden sehr unterschiedliche Verfahren eingesetzt. Die Palette reicht von einem Eintrag per Hand nach formloser Beantragung bis hin zu vollautomatischen Verfahren mit Confirmed Opt-in, bei dem der Besitzer des E-Mail-Kontos eine Mail erhält, auf die er reagieren muss, um zukünftig im Verteiler der Liste eingetragen zu sein. Falls die E-Mail-Adresse von einem Dritten missbräuchlich für die Liste angemeldet worden ist, unterlässt der Besitzer des E-Mail-Kontos einfach die geforderte Reaktion. Ob sich ein Benutzer überhaupt anmelden darf, wird von Administrator der Liste durch Konfiguration des Servers bestimmt.

Ebenso wird vom Administrator der Liste bestimmt, ob ein angemeldeter Benutzer lesen, schreiben oder beides darf. Manche Mailinglisten werden von einem Moderator betreut, der eintreffende Mail begutachtet, bevor sie an alle Teilnehmer weitergeleitet wird. Der Moderator kann so z.B. Beiträge aussortieren, die unerwünschte Werbung enthalten, themenfremd sind oder gegen die Netiquette verstoßen.

Empfehlung für technisches Personal: Für kleinere Gruppen wie z.B. Administratoren und Entwickler reicht eine Mailingliste zur gegenseitigen Unterstützung meist vollkommen aus. Alle im Anhang A aufgeführten Communities verwenden dieses einfach einzurichtende Kommunikationsmittel. Für Support-Zwecke werden unmoderierte Mailinglisten verwendet.

#### 4.2 Internetforen

Ein Internetforum ist ein virtueller Platz zum Austausch und zur Archivierung von Gedanken, Meinungen und Erfahrungen. Die Kommunikation findet nicht in Echtzeit statt, sondern in Form von Beiträgen, ähnlich einem schwarzen Brett. Es ist meist thematisch beschränkt und unterteilt sich in Unterforen. In diesen Bereichen können Beiträge verfasst, gelesen und beantwortet werden. Hierbei besteht die Möglichkeit verschiedenen Benutzergruppen verschiedene Lese- und Schreibrechte zu geben. Moderatoren können Beiträge löschen oder verschieben, sie können Diskussionen schließen, d.h. es können keine Beiträge mehr zu einem Thema verfasst werden. Moderatoren sind meist engagierte Nutzer, die mit den Betreibern des Forums nicht unbedingt etwas zu tun haben.

Es gibt verschiedenste Typen von Foren. Der fur die Grid-Community relevante Typ ist der eines ¨ Hersteller-Support-Forums. Hier haben Internetforen inzwischen beachtlichen Einfluss, da Verbraucher ihre Meinungen artikulieren und austauschen können. Für die flachen und oft unübersichtlichen Strukturen der Grid-Community kommen die selbst-organisierenden Eigenschaften eines Internetforums den Nutzerwünschen entgegen, da es eher einem Bottom-Up Szenario als einem Top-Down Szenario entspricht. Internet- oder Supportforen funktionieren nach dem Prinzip Nutzer helfen Nutzern. Oft entsteht dabei große Eigendynamik, und oft werden hier Lösungen für von Entwicklern nicht bedachte oder gelöste Probleme gefunden. Ein Forum bietet darüber hinaus eine Anlaufstelle mit geringer Hemmschwelle für neue Nutzer.

Empfehlung für technisches Personal: Wichtigste Punkte beim Aufbau eines Webforums sind: Usability, schneller Einstieg, Aktualität und inhaltliche Korrektheit. Besonders für die inhaltliche Korrektheit muss ein Forum moderiert werden. Hier spielen verschiedene Hierarchien eine wichtige Rolle, und es bietet sich eine parallele Verwendung der Strukturen aus dem DGUS, bzw. NGI-DE First Level Support, Second Level Support, etc. an.

Der Grund ein Forum zu besuchen ist die Suche nach Problemlösungen. Man kann diese Probleme in drei Kategorien unterteilen:

- Einfache/bereits gelöste Probleme: Oft überblicken neue Nutzer nicht das ganze Forum und oft werden die gleichen Fragen gestellt und diskutiert. Hier genügt ein erfahrener Nutzer als Moderator, der die Fragen der Neulinge beantwortet oder auf bereits bestehende Antworten hinweist. Trotz der Einfachheit der hier gestellten Fragen sollte man den Wert einer guten Moderation in diesem Bereich nicht unterschätzen, da diese die Einstiegs-Schwierigkeiten vieler Neulinge erheblich verringern kann. Ein weiterer Punkt ist, dass die Moderation so kompetent sein muss, dass Sie Workarounds, die von Nutzern ohne Gesamtüberblick gefunden wurden und vielleicht anderen Nutzern im Forum als Lösung angeboten wird, korrigiert und verbessert um unnötige Doppelentwicklungen zu verhindern.
- Schwere/noch nicht vollständig erarbeitete Lösungen: Hier tritt die zweite Funktion des Forums auf, der Austausch zwischen Nutzern des gleichen Niveaus. Oft ist es sinnvoll den Zugang zu diesen Teilen des Forums zu reglementieren, beispielsweise sollten in diesen Teil des Forums nur erfahrene Nutzer Fragen einbringen dürfen. Dieses Recht auf kompetente Unterstützung bei der Lösung eines Problems kann erfahrene Nutzer dazu bringen, sich um Neulinge zu kümmern.
- Noch nicht gelöste Probleme: In diesem Bereich werden Probleme diskutiert, die selbst Profis und Moderatoren noch nicht gelöst haben. Der Zugang zu diesem Bereich kann ebenfalls beschränkt werden.

Ein Forum muss für jedes dieser Probleme die richtige Anlaufstelle darstellen.

Lösungen werden nur dann im Forum dargestellt bzw. idealerweise erarbeitet, wenn für alle Beteiligten Vorteile daraus entstehen. Dabei besteht ein Konflikt zwischen möglichst geringem Zeitaufwand eines Neulings, der hofft, dass seine Frage im Forum beantwortet wird, und dem Zeitaufwand, den ein erfahrener Nutzer aufwenden muss um dem Fragenden zu helfen. Hier ist es wichtig eine ausgewogene Balance zwischen dem selbstständigen Erarbeiten von Lösungen und dem Veröffentlichen einer Frage im Forum zu finden. Wichtig ist, dass es keine "dummen" Fragen gibt, aber gleichzeitig<br>Eregen von höherer Belevenz verstärkt Beechtung finden. Diese Einschätzung der Belevenz kenn Fragen von höherer Relevanz verstärkt Beachtung finden. Diese Einschätzung der Relevanz kann nur durch einen erfahrenen Moderator geschehen.

Um den Einstieg in ein neues Gebiet wie Grid-Computing zu erleichtern ist es wichtig, dass einem Neuling schnell und richtig geholfen wird. Hierzu muss dem erfahrenen Nutzer ein Anreiz geboten werden, sich auch um Neulinge zu kümmern. Dies geschieht zum einen dadurch, dass der erfahrene Nutzer sozialisiert wurde seine Erfahrung gerne weiterzugeben. Das heißt, er selbst hat diese Unterstützung durch noch erfahrenere Nutzer selbst erfahren und möchte das Erlernte und Erarbeitete weitergeben. Zum anderen erwachsen dem erfahrenen Nutzer direkt verschiedene Vorteile aus seinem Engagement. Gleichzeitig erfährt er einen Zuwachs an sozialem "Status", d.h. er bil-<br>det Netzusels und kann selbet mit Unterstützung bei einenen Problemen rechnen. Ebenfalls kann det Netzwerke und kann selbst mit Unterstützung bei eigenen Problemen rechnen. Ebenfalls kann er die mit seiner Hilfe neu erarbeiteten Lösungen anderer Nutzer und deren Know-how nutzen. Dadurch hat er auch die Möglichkeit, die Arbeits- und Entwicklungsrichtung maßgeblich zu beeinflussen. Hierzu muss er aber in einem bestimmten Gebiet Lösungskompetenz anbieten. Als Mittel, um aktive Teilnahme in größeren Internetforen zu fördern, bietet sich ein Punktesystem an. Diese "verdienten" Punkte könnten dann beispielsweise ausgegeben werden um Leistungen in Form von<br>.

Grid-Ressourcen in Anspruch zu nehmen. Dieses System sollte so gestaltet sein, dass sinnvolle Beiträge höhere Punktzahl ergeben. Ebenfalls sollte Aktivität und Beteiligung im Forum durch Punkte bewertet werden. Allerdings ist zu bedenken, dass numerische Bewertungssysteme immer Diskussionsbedarf erzeugen. Die Moderation eines Forums sollte hierarchisch ablaufen: Mögliche Stufen für eine Benutzerhierarchie wären: Anonymer Nutzer, Neuer Nutzer, Nutzer, Erfahrener Nutzer und Moderator sowie verschiedene Benutzergruppen: Techniker, Support, Verantwortliche, etc.

Zusammenfassung: Die Vorteile eines Forums sind der leichte Einstieg für Neulinge, der Aufbau eines Netzwerks mit Eigendynamiken und unvorhergesehenen Diskussionsthemen. Erfahrene Nutzer helfen Neulingen, als Gegenleistung bekommen diese Einblick und Unterstützung durch Profis. Bei kleinen Foren entsteht diese Gegenleistung automatisch durch persönliche Einschätzung und Wiedererkennung durch die Moderatoren. Vor allem Foren, deren Aufgabe weniger das Vernetzen, sondern die Entwicklung und Erarbeitung von Lösungen ist, müssen moderiert werden, besonders hinsichtlich der Themenauswahl und Beitragskultur ist Struktur und Ordnung eines Forums sehr wichtig.

Nach unserem Erkenntnisstand werden in den nicht-kommerziellen Communities und Projekten des D-Grid keine Internetforen betrieben. Die Frage, ob ein Internetforum, in dem sich Nutzer gegenseitig helfen, in der speziellen Problematik der Grid-Communities wirklich sinnvoll ist, scheint durchaus berechtigt. Eine allgemein verfügbare offene Plattform für Fragen und Lösungen scheint aber Vorteile zu haben, allerdings müssen die o.a. Punkte beachtet werden. Auch sollte regelmäßig evaluiert werden, inwieweit Nutzer die angebotenen Support-Bereiche Wiki, Forum, Mailinglisten etc. annehmen und benutzen, um die Ubersichtlichkeit der verschiedenen Support-Strukturen zu wahren. Der Vorteil eines Forums ist der direkte Informationsfluss von unten. Diesen Informationsfluss zu fördern und zu organisieren, ist vor allem bei einem Bottom-Up-Ansatz sehr wichtig. Sogar der Aufbau einer projektübergreifenden, gemeinsamen Plattform wäre möglich.

Ebenfalls sollte man beim Aufbau eines Forums bedenken, welche Forenbereiche einzurichten sind. Erste Begriffe wären hier: Berechnungen im Grid, Datenverwaltung im Grid, Middleware, Formales, etc.

Empfehlung für technisches Personal: Technologisch bietet sich verschiedenste Forensoftware ([14],[15]) als Diskussionsgrundlage an: PhpBB [16] und Simple Machines Forum [17] sind zwei kostenfreie Open-Source-Projekte deren Anpassung und Administration keine allzu große Herausforderung darstellt und die beide ausreichend Konfigurations- und Administrationswerkzeuge zur Verfügung stellen. Alternativ dazu ist eines der bekanntesten kommerziellen Systeme für Webforen IP.Board [18].

### 4.3 Helpdesk-Systeme

Ein Helpdesk-System (Synonyme: Best-Practical-Tracking-System, Issue-Tracking-System, Service-Ticket-System, Support-Ticketing-System, Task-Tracking-System, Ticketing-System, Trouble-Ticketing-System) ist eine Software zur Verwaltung von Anliegen wie Störungsmeldungen und Nutzeranfragen. Die elektronische Form eines solchen Anliegens wird Ticket genannt, die Erzeugung eines Tickets Offnung. Geschlossen ist das Ticket dann, wenn die Bearbeitung abgeschlossen ist. Tickets werden durch das Helpdesk-System eindeutig nummeriert. Dies erleichtert später die Bezugnahme auf das Ticket.

Helpdesk-Systeme bieten die Möglichkeit der Zuweisung eines Tickets an eine Funktionsstelle, beispielsweise eine Support-Unit. Ein Ticket kann auch direkt an einem Mitarbeiter innerhalb einer Funktionsstelle weitergeleitet werden. Helpdesk-Systeme unterstutzen dies, indem Support- ¨ Mitarbeiter ins System eingetragen werden können. Anders als bei einer Mailingliste ist also die gezielte Weitergabe an bestimmte Mitarbeiter möglich. Der Support wird von unnötigen Rundmails verschont.

Die Weiterleitung des Tickets an eine Funktionsstelle kann ein First-Level-Support vornehmen. Sie kann aber auch durch Vorverarbeitung von Nutzerangaben im Ticket automatisch erfolgen.

Helpdesk-Systeme lassen sich auch an anderer Stelle durch Workflows zwangssteuern. Ein Beispiel hierfür ist die automatische Offnung von Tickets durch Alarmsysteme wie z.B. eine Netzwerküberwachung. Automatisch erzeugt werden können auch Eskalationstickets, die geöffnet werden, wenn festgelegte Bearbeitungsfristen überschritten werden.

Helpdesk-Systeme sind an eine Datenbank angebunden. Sie besitzen die Fähigkeit, Informationen aus Tickets und Ticketbearbeitung gezielt zu sammeln. Sie erleichtern die Bearbeitung der folgenden Aufgaben bzw. stellen dafür sogar passende Funktionen zur Verfügung:

- Erfassung von Störungen, Fehlern und Anfragen
- Systematisches Sammeln von Fragen und Antworten für FAQs
- Statistische Auswertung

Üblicherweise wird jeder Bearbeitungsschritt, z.B. die Weiterleitung eines Tickets, protokolliert. Auf diese Historie kann von allen Support-Mitarbeitern zurückgegriffen werden. Damit kann die Bearbeitung von Tickets auf einfache Weise überwacht werden, Bearbeitungsdauer inklusive.

Hinweise für Entscheider: Durch die Transparenz der Abarbeitung ist eine Beurteilung der Arbeitsleistung und Arbeitsweise von am Helpdesk beteiligten Mitarbeitern und Teams möglich. Tatsächlich erfolgt durch Helpdesk-Systeme systembedingt immer eine Leistungs- und Verhaltensüberwachung, da Mitarbeiter innerhalb einer Gruppe ihre Arbeit gegenseitig beobachten können [19].

Wo betriebliche Mitbestimmung gilt, ist die Einführung und Anwendung solcher Werkzeuge mitbestimmungspflichtig (§ 87 Absatz 1 Nummer 6 Betriebsverfassungsgesetz) [20]. Der Einsatz kann dann mit Betriebsvereinbarungen geregelt werden, so z.B. im öffentlichen Dienst, wo es entsprechende Dienstvereinbarungen gibt. Beispielsweise wird in der Dienstvereinbarung für das Projekt "Informatik-RT" im Department Informatik Beispielsweise wird in der Bienstvereinbarung für das Trojekt "innormatik KT im Bepartinent innormatik<br>der Universität Hamburg die Verhaltens- und Leistungskontrolle mit Hilfe der über das Helpdesk-System erfassten Daten ausdrücklich ausgeschlossen [21].

Aus der Anwendung ergibt sich beispielsweise die Möglichkeit einer Arbeitsverdichtung und einer Erhöhung der Fremdbestimmtheit der Arbeit. Aus diesem Grund ist eine Gefährdungsbeurteilung mit dem Ziel erforderlich, Maßnahmen gegen psychische und psychosomatische Erkrankungen festlegen zu können [22].

Aus der Anwendung von Helpdesk-Systemen ergeben sich auch datenschutzrechtliche Konsequenzen, da Nutzerdaten verarbeitet werden. Als Beispiel fur datenschutzrechtliche Detailregelungen kann wieder die ¨ Dienstvereinbarung für das Projekt "Informatik-RT" [21] dienen.

Zum Abschluss seien einige Vor- und Nachteile von Helpdesk-Systemen zusammengestellt.

Vorteile:

- Einheitliches System für die Bearbeitung von Störungsmeldungen und Nutzerwünschen
- Effizienz und Transparenz des Ablaufs durch einfache Uberwachung des Ticketszustandes und ¨ Verteilung von Notifikationen an die Beteiligten
- Eindeutige Kommunikation durch eindeutige Ticket-Nummerierung
- Auswertung der Ticket-Inhalte liefert Basis für die Optimierung von Infrastruktur und Applikationen.

Nachteile:

- Arbeits- und datenschutzrechtliche Voraussetzungen müssen geklärt werden.
- Will eine Community ein eigenes Helpdesk-System betreiben, muss sie dieses selbst entwickeln oder ein fertiges kaufen. Hinzu kommen laufende Kosten fur Server, Administrator, Zeit zum ¨ Eingeben und Analysieren usw.
- Komplexität von Eingabemasken und Abläufen kann auf IT-ferne Nutzer abschreckend wirken.

#### 4.3.1 Der D-Grid User Support (DGUS)

Mit seinem User Support stellt das D-Grid eine zentrale Anlaufstelle für Hilfe suchende Nutzer zur Verfügung [23]. Der dreistufige Support bietet problemorientierte Beratung und Koordination von Hilfe an. Das Angebot richtet sich an alle Nutzer und Administratoren des D-Grid. Grid-Communities können sich mit ihren eigenen Support-Units an DGUS anhängen. Aus der Sicht von D-Grid sind die Support-Units der Communities dann Teil des Second-Level-Supports.

Der D-Grid User Support betreibt ein Helpdesk-System. Hilfe Suchende können Eingaben an den D-Grid User Support über das NGI-DE-Portal<sup>3</sup> [24] oder über E-Mail schicken. Auf beiden Wegen wird ein Ticket geöffnet. Das Ticket wird automatisch in eine Datenbank eingetragen und an den First-Level-Support geschickt, der am Karlsruher Institut fur Technologie (KIT) betrieben wird. Dort ¨ wird es an einen Second-Level-Support weitergeleitet, der das Problem löst oder gegebenenfalls an einen Third-Level-Support weitergibt.

Im Second-Level-Support gibt es verschiedene Arten von Support-Units:

- den Site-Support, der von Experten in den Sites geleistet wird
- den Middleware-Support, über den die D-Grid-Experten für die drei Middleware-Systeme gLite, Globus und UNICORE erreichbar sind und der auch als Bindeglied zum Entwickler-Support der jeweiligen Middleware fungiert
- den Community-Support, der die Verbindung zu Community-spezifischen Support-Strukturen repräsentiert
- Teams, die für den Betrieb und die Weiterentwicklung zentraler Dienste wie VOMRS (Virtual Organisation Membership Registration Service) oder GRRS (Grid Resource Registration Service) zuständig sind und dafür Support leisten

Der Third-Level-Support besteht aus Teams, mit denen eine Second-Level-Support-Unit zusammenarbeitet, die aber selbst nicht als Second-Level-Support-Unit eingetragen sind. Bekanntes Beispiel

 $3NGI$  steht für National Grid Initiative. NGI-DE ist die deutsche NGI innerhalb von EGI [25].

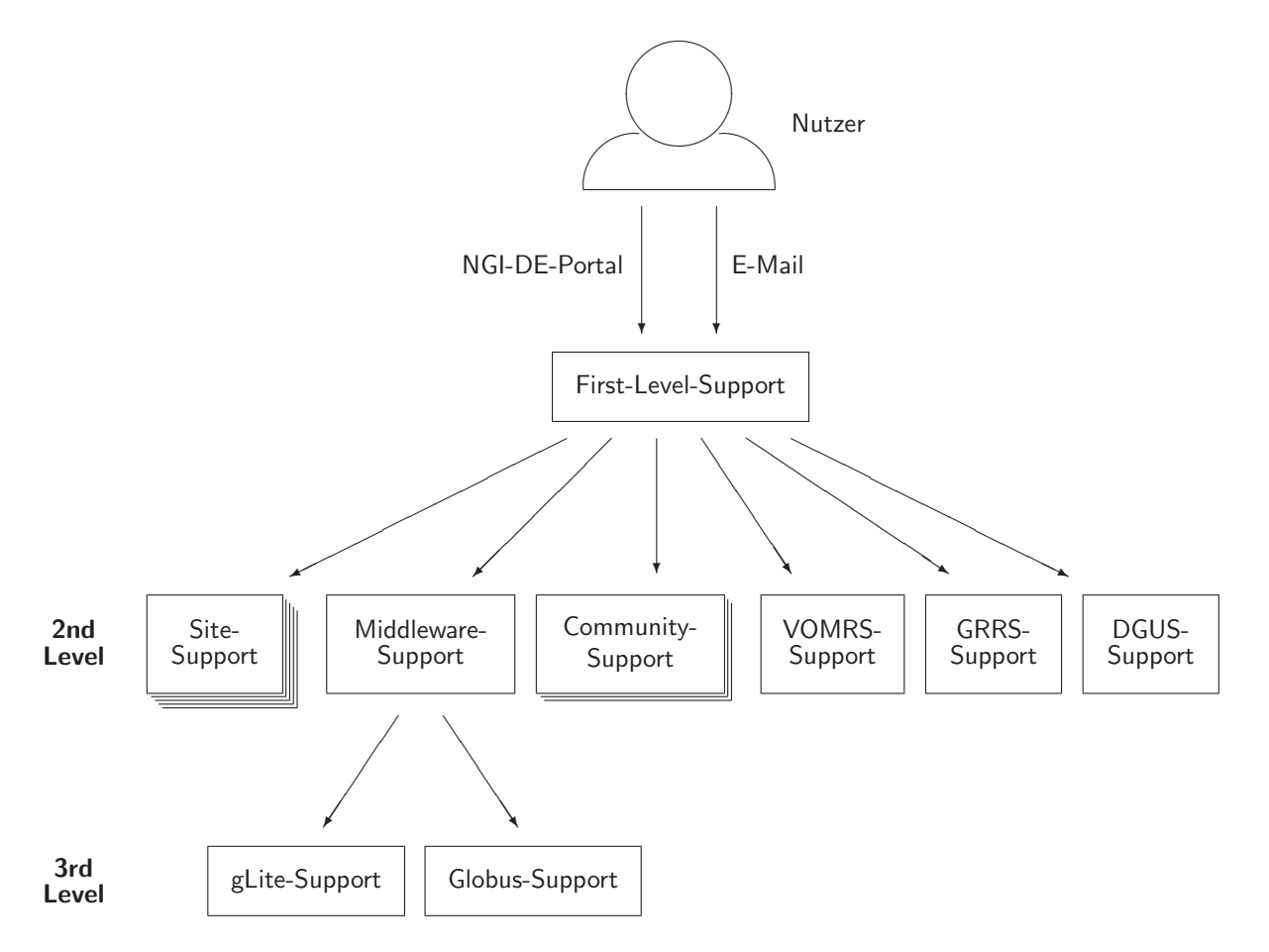

Abbildung 1: Aufbau des D-Grid User Support

ist der Support für die Middlewares Globus und gLite. Der Third-Level-Support besteht aus Support-Strukturen außerhalb von D-Grid.

Hinweis für Entscheider und technisches Personal: Die Second-Level-Support-Units sind gehalten, mit den entsprechenden Third-Level-Support-Units eigenständig Abmachungen zu treffen, damit ein zeitnaher Third-Level-Support gewährleistet werden kann.

Der D-Grid User Support bietet seine Dienste in englischer Sprache an. Auch die Support-Mitarbeiter aus den Communities sind gehalten, ihre gesamte Kommunikation im Helpdesk auf Englisch abzufassen. Nutzer dürfen Fragen bei Bedarf auch auf Deutsch stellen. Die weitgehende Vereinheitlichung der Sprache erleichtert später die Suche in der Datenbank und die Zusammenstellung von FAQs.

Außerdem ist der D-Grid User Support mit dem rein englischsprachigen GGUS (Global Grid User Support) [26], dem Helpdesk der European Grid Initiative (EGI) [25], verknüpft. Beide Support-Dienste sind synchronisiert: Wird ein Ticket vom einen an den anderen Helpdesk zugewiesen, wird ein identisches Ticket im anderen System geöffnet. Offnet z.B. ein Deutscher im NGI-DE-Portal ein Ticket, in dem es um eine Ressource in Italien geht, wird dieses Ticket synchronisiert und kann dann von den Italienern im GGUS bearbeitet werden. Das "Zwillingsticket" besitzt lediglich eine andere<br>ID Jack Bescheitung sines ausekunsisierten Tielste wird sefert im "Zwillingstickt" nachmeter zur ID. Jede Bearbeitung eines synchronisierten Tickets wird sofort im "Zwillingsticket" nachgetragen,<br>es dass die Tiekets samt History immer identisch sind so dass die Tickets samt History immer identisch sind.

Hauptzugang zum Helpdesk des D-Grid ist das NGI-DE-Portal [24]. Dieses hat Anfang Mai 2010 das DGUS-Portal abgelöst, das über viele Jahre der am häufigsten genutzte Zugang zum D-Grid User Support war.<sup>4</sup> Das NGI-DE-Portal bietet eine Eingabemaske für Tickets, eine Suchfunktion für Tickets und eine News-Funktion zur Ankündigung von Betriebsunterbrechungen und anderen Ereignissen, die mit dem Grid-Betrieb zusammenhängen.<sup>5</sup>

Das Portal ermöglicht auch die Öffnung von Tickets, die sich auf ein bereits vorhandenes Ticket beziehen. Es gibt zwei Arten von Folgetickets, die die Reihenfolge der Abarbeitung determinieren, Slave-Tickets und Child-Tickets. Bei der Master/Slave-Variante können die Slave-Tickets erst geschlossen werden, wenn das Master-Ticket zuvor geschlossen wurde. Die Sklaven arbeiten eben mindestens so lange wie der Herr. Umgekehrt ist es bei der Parent/Child-Variante. Das Parent-Ticket kann erst geschlossen werden, wenn die Childs schon alle geschlossen sind. Die Eltern kommen erst zur Ruhe, wenn alle Kinder friedlich schlafen. Es gibt außer Master/Slave und Parent/Child noch die Cross-Reference, mit der man — ohne die Abarbeitungsreihenfolge vorzugeben — einfach so ein anderes Ticket referenzieren kann.

Beim Aufruf des NGI-DE-Portals wird ein persönliches Zertifikat abgefragt. Wer noch kein Zertifikat hat, kann das Portal aber trotzdem nutzen. Diese Möglichkeit wurde eingerichtet, um auch Tickets mit Problembeschreibungen und Fragen zum Zertifikat zu gestatten. Für den Zugang zum NGI-DE-Portal ohne Zertifikat benötigt man eine Nutzerkennung und ein Passwort. Um diese zu bekommen, muss ein Webformular ausgefüllt werden.

Tickets können auch durch Senden einer E-Mail an he1pdesk@ngi-de.eu geöffnet werden. Der Inhalt der E-Mail wird automatisch ins Ticket übernommen. Dabei werden nicht alle Felder gefüllt, die die Eingabemaske des NGI-DE-Portals bereithält. Dafür ist der Zugang über E-Mail so einfach, dass auch technikferne Grid-Anwender keine Schwierigkeiten haben sollten. Im Helpdesk-System wird ein per E-Mail geöffnetes Ticket ebenso gehandhabt wie ein über das Portal geöffnetes.

Im Laufe der Bearbeitung werden alle Bearbeitungsschritte und Statusänderungen in die History des Tickets aufgenommen. Jeder History-Eintrag enthält den Namen des Bearbeiters, Datum und Uhrzeit des Eintrags und was getan worden ist.

Neue Communities sind im D-Grid User Support willkommen und können ihre Support-Teams als Second-Level-Support-Units in den D-Grid User Support einbringen. Dafür wird Folgendes benötigt:

- Die E-Mail-Adresse einer Mailingliste, uber die die neue Support-Unit erreichbar ist. Die Liste ¨ sollte unmoderiert sein und auch Beiträge von Nicht-Listenmitgliedern ohne Einschaltung eines Moderators zulassen, damit Tickets ohne Verzögerung weitergeleitet werden können. Das Helpdesk-System selbst ist ein solches Nicht-Listenmitglied, von dem nur Mails erwartet werden, an das aber keine Mails geschickt werden sollen.
- Die Mitarbeiter der neuen Support-Unit müssen ein Registrierungsformular ausfüllen.

Empfehlungen für Entscheider: Da die Integration einer Support-Unit in den D-Grid User Support so einfach ist, sei sie hiermit ausdrücklich empfohlen. Durch die Integration ihres Supports in den D-Grid User Support wird der neuen Community die Entwicklung bzw. Implementierung eines eigenen Helpdesk-Systems erspart. Spätestens wenn die neue Community Ressourcen für das Kern-D-Grid bereitstellen will, muss ein entsprechender Site-Support in den D-Grid User Support integriert werden.

 $^4$ Die Inhalte (Tickets) des DGUS-Portals sind auch weiterhin unter  $http://dgus.d-grid.de zugänglich.$ 

<sup>5</sup>Das vorliegende Dokument wurde vor dem 1. Mai 2010 erstellt, so dass das NGI-DE-Portal nur grob beschrieben werden kann. Eine genauere Beschreibung ist für eine spätere Iteration dieses Dokuments geplant.

Communities können sich auf der Ticket-Eingabemaske unter "Type of problem" Community-<br>specifische Auswehlaunkte eintressen lessen Ven dieser Märlichkeit het bisher nur MediCrid Ce spezifische Auswahlpunkte eintragen lassen. Von dieser Möglichkeit hat bisher nur MediGrid Gebrauch gemacht. Wer auf der Ticket-Eingabemaske als VO "medigrid" angibt und "VO specific"<br>west halvesett unter Free of mehlere" sine MediCrid specifieshe August!  $=$  "yes", bekommt unter "Type of problem" eine MediGrid-spezifische Auswahl.

#### 4.4 Webformulare mit Sendefunktion

An Stelle eines Portals mit Helpdesk-System könnte auch ein schlichtes Webformular verwendet werden. Die Formularinhalte würden nach dem Abschicken weitergeleitet werden, z.B. an eine Mailingliste.

Eine solche Konstruktion besitzt TextGrid [27], siehe Abbildung 2. Das Formular enthält wesentlich weniger Felder als das sonst bei TextGrid verwendete JIRA-Helpdesk-System. Durch die bewusst einfache Gestaltung sollen Nutzer ermutigt werden, ihre Anliegen bekannt zu machen. Im Hintergrund wird der Formularinhalt an eine Mailingliste und an JIRA geschickt. Es wird also zugleich auch ein Ticket geöffnet und dieses in Helpdesk-üblicher Weise bearbeitet. Die Grenzen zwischen Webformular mit Sendefunktion und Helpdesk-System sind sicherlich fließend.

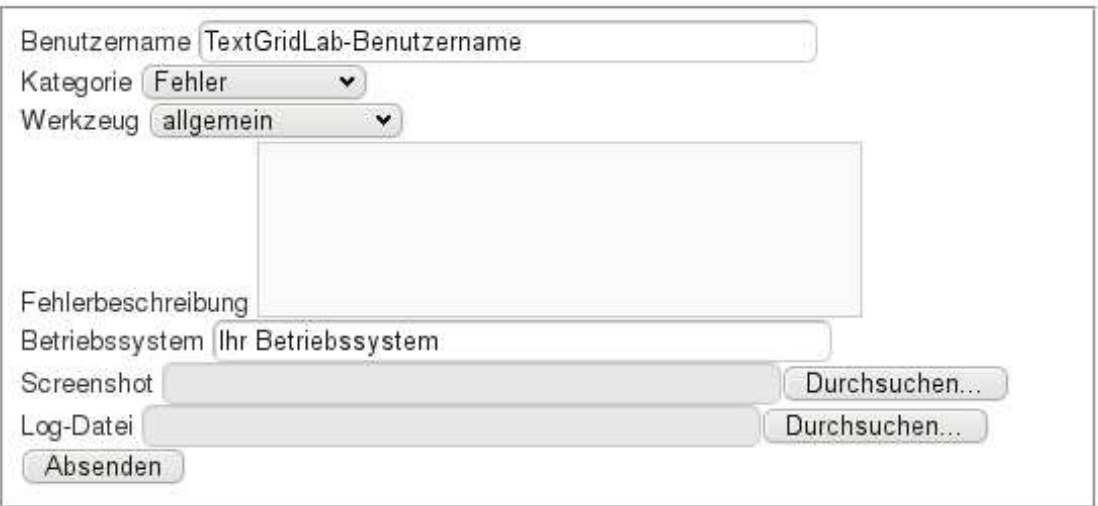

Abbildung 2: Support-Webformular [27] von TextGrid

## 5 Application-Porting-Support

Ein Application-Porting-Support hat neben Beratung die Aufgabe, den Code einer Anwendung so zu ergänzen bzw. abzuändern, dass die Anwendung im Grid lauffähig ist.

Eine Grid-Anwendung soll die Ressourcen des Grid, viele Compute-Elemente und Storage-Elemente, möglichst gut nutzen. Beispielsweise sollte eine Anwendung mit hohen Compute-Anforderungen in der Lage sein, die Arbeit auf viele Compute-Elemente zu verteilen und so eine höhere Rechengeschwindigkeit zu erreichen. Compute-Aufträge müssen in sinnvoller Reihenfolge an die einzelnen Compute-Elemente abgegeben und die Ergebnisse nach Abarbeitung eingesammelt werden. Es muss dafür gesorgt werden, dass alle nötigen Input-Dateien auf dem jeweiligen Compute-Element zur Verfügung stehen, bevor diese gebraucht werden. Dafür müssen die Daten in der Regel von einem anderen Rechner auf das Compute-Element kopiert werden.

Im Grid regelt üblicherweise ein Workflow, welcher Teilauftrag wann wohin gegeben wird — in der richtigen Reihenfolge und mit den richtigen Vorbereitungen wie Datentransfers — und was im Fehlerfall zu geschehen hat. Die Programmierung solcher Workflows ist häufig Arbeit von Spezialisten. Ein Application-Porting-Support ist auf die Mitarbeit solcher Spezialisten angewiesen.

Das Ende April 2010 ausgelaufene europäische Großprojekt EGEE (Enabling Grid for E-SciencE) [28] hatte mit dem NA4 Application Porting Support [29] einen spezialisierten Support, der sich ausschließlich der Portierung von Anwendungen auf das Grid gewidmet hat. Im D-Grid gibt es einen solchen ausschließlichen Service nicht an zentraler Stelle. Immerhin gibt es mit dem Fachgebiet 1 (Support) [30] des D-Grid Integrationsprojektes (DGI) [31] eine zentrale D-Grid-Institution, die auch "Anpassung von Ressourcen und von Anwendungen für das Grid" anbietet. Das DGI-2 ("2"<br>stakt für die zurite Preislatzkees) andet im Dezember 2010 und demit auch die Eänderung. Eine steht für die zweite Projektphase) endet im Dezember 2010 und damit auch die Förderung. Eine Fortsetzung der Förderung in der bisherigen Form wird es nicht geben. Welche Dienste des DGI aufrecht erhalten werden können und welche von diesen dann kostenpflichtig werden, steht noch nicht fest.

Teams, die ausschließlich Application-Porting-Support leisten, können sich auch die Communities normalerweise nicht leisten. Stattdessen gab es bisher Community-interne Unterstutzung durch Spe- ¨ zialisten, die noch andere Aufgaben haben. Nutzer und Applikationsentwickler sind in die Portierung mit einbezogen.

Empfehlungen für Entscheider und technisches Personal: Da die Portierung einer Applikation ins Grid mit einem nicht zu unterschätzenden Aufwand verbunden ist, könnte es lukrativ sein, sich externe Unterstützung zu holen, auch wenn das im D-Grid bisher nicht üblich war. Ein möglicher Ansprechpartner sind die Middleware-Anbieter. In deren Entwickler- und Supportteams ist das nötige Fachwissen vorhanden. Middleware-Anbieter sind daran interessiert, dass ihre Software verwendet wird und dass der Nutzerkreis möglichst groß ist. Eine Verpflichtung einen Porting-Support zu leisten gibt es jedoch nicht.

Weitere mögliche Ansprechpartner könnten Ressourcenanbieter sein und zwar dann, wenn das D-Grid auf ein Geschäftsmodell umgestellt werden sollte, das auf Bezahlung der Ressourcennutzung basiert. Sollte ein solches Geschäftsmodell verwirklicht werden, hätten Ressourcenanbieter ein Interesse daran, dass ihre Maschinen gut ausgelastet sind.

Eine zusätzliche Grid-Applikation kann aber nicht nur die Auslastung einer angebotenen Ressource erhöhen. Auch der Bekanntheitsgrad des Ressourcenanbieters kann steigen, insbesondere wenn Forschungsprojekt und Ressourcenanbieter zu einer gemeinsamen Offentlichkeitsarbeit zusammenfinden. Bieten Sie gemeinsame ¨ Veröffentlichungen in Fachzeitschriften, Grid-Magazinen und internen Nachrichtenblättern sowie gemeinsame Pressemitteilungen an. Der Bekanntheitsgrad Ihres Forschungsprojektes wächst nebenbei mit.

## 6 Grundlegende Entscheidungen vor Aufbau eines Support

In diesem Kapitel folgen einige Empfehlungen zu Fragen, die von grundlegender Bedeutung in der Anfangsphase des Projektes sind und schon vor Projektbeginn geklärt sein sollten. Eine dieser Fragen ist, wann der technische Support geplant und aufgebaut werden sollte.

Empfehlung für Entscheider: Grundsätzlich sollte der Support schon im Projektantrag mit eingeplant sein und nicht erst nachträglich aufgebaut werden. Der Support ist im Grid besonders gefordert, wenn Anderungen technischer Art vorgenommen werden. Beispielsweise zieht die Einführung neuer Hardware- oder Software-Komponenten meist deutliche Spitzen in der Zahl von Anfragen und gegebenenfalls Fehlermitteilungen nach sich. Entsprechend sollte der Support in der Anfangsphase eines Grid-Projektes zügig mit aufgebaut werden, weil am Anfang üblicherweise viele neue Komponenten eingeführt werden.

Wo sollte der Support lokalisiert sein?

Empfehlung für Entscheider: Support-Mitarbeiter sollten leichten Zugang zu allen benötigten Informationen haben. Gute Informationskanäle ergeben sich häufig bei räumlicher Nähe. Es ist beispielsweise ungünstig, die Entwicklung einer wichtigen Komponente am einen Standort, den zugehörigen Support aber woanders zu haben. Inseln reinen Supports sollten vermieden werden.

Wer sollte im Support mitarbeiten? In internationalen Großprojekten wie dem offiziell Ende April 2010 ausgelaufenen EGEE-Projekt gibt es Mitarbeiter, deren einzige Aufgabe technischer Support ist. In kleineren Grid-Projekten ist das schon aus Kostengründen schwer zu realisieren. Hier nehmen fast alle Support-Mitarbeiter noch weitere Aufgaben war, z.B. Software-Entwicklung.

Empfehlung für Entscheider: Mitarbeiter in Entwicklung und Betrieb sollten in den Support eingebunden sein. In Arbeitsverträgen bzw. Tätigkeitsbeschreibungen sollten Support-Aufgaben genannt sein. Die Einbindung von Entwicklung und Betrieb in den Support hat folgende Vorteile:

- Der Informationsfluss zwischen Entwicklung und Betrieb auf der einen Seite und dem Support auf der anderen Seite verbessert sich erheblich.
- Support als nutzernahe Tätigkeit fördert das Verständnis für die Probleme des Nutzers. Es ist wichtig, nicht nur die Nutzer in der Cyberinfrastruktur aufgehen zu lassen, sondern umgekehrt die Cyberinfrastrukturexperten in dem, was die Nutzer vollbringen wollen.
- Die Support-Tätigkeit lastet auf mehr Schultern, als wenn Support und Entwicklung/Betrieb strikt getrennt wären. Die typischen Lastspitzen bei technischen Änderungen können zumindest theoretisch leichter abgearbeitet werden.

# Anhang

## A Support-Strukturen in den Communities der ersten D-Grid-Phase

Im WissGrid-Deliverable 2.1.1 [1] wurde eine Sichtung von Arbeiten der in der ersten D-Grid-Phase gegründeten Community-Grids vorgenommen. Dabei wurden auch zu den Themen Support und Training Berichte gesammelt. Die Tabellen in diesem Anhang sind eine Kurzfassung daraus angereichert mit einigen zusätzlichen Informationen. Sie sollen einen Vergleich der Communities erleichtern.

|                                                                                                  | <b>HEP-Grid</b>                                                                                                    | <b>MediGrid</b>                                                                                                    | C3Grid                                                           | AstroGrid-D                             | <b>TextGrid</b>                          |  |
|--------------------------------------------------------------------------------------------------|----------------------------------------------------------------------------------------------------|----------------------------------------------------------------------------------------------------|------------------------------------------------------------------|-----------------------------------------|------------------------------------------|--|
| Gibt es ein<br>einheitliches<br>Dokumenten-<br>management?                                       | <b>Nein</b>                                                                                                    | Nur für Deliverables und andere<br>offizielle Dokumente                                                                    | Nein                                                             |                                         |                                          |  |
| Wer stößt die<br>Überarbeitung<br>eines Support-<br>Dokumentes<br>an?                            | Nicht formal festgelegt                                                                                                    |                                                                                                    |                                                                  |                                         |                                          |  |
| Wie werden<br>Support-<br>Dokumente<br>aktualisiert?                                             | Experimentspezifische<br>Dokus werden von<br>den Experimenten<br>evaluiert, u.a. in<br>User-Meetings unter<br>Beteiligung der<br>Service-Betreiber | Im Wiki darf jeder, der ein Nutzerkonto hat, in jede<br>Seite schreiben. Support-Seiten werden so im Team<br>aktualisiert. |                                                                  |                                         |                                          |  |
| Dienen wiss.<br>Aufsätze oder<br>Vortragsfolien<br>gelegentlich<br>als Ersatz-<br>dokumentation? | Ja                                                                                                    | Ja                                                                                                    | Nein                                                             | Nein                                    | Nein                                     |  |
| In welchen<br>Formaten<br>liegen<br>Supportdokus<br>i.d.R. vor?                                  | PDF oder Wiki                                                                                                    |                                                                                                    |                                                                  | LAT <sub>F</sub> X, PDF,<br><b>HTMI</b> | Wiki, PDF,<br>Word, Video,<br>Screencast |  |
| Welche<br>Support-<br>Dokumente<br>liegen auf<br>zentralem<br>Server, welche<br>dezentral?       | Alle relevanten Dokus<br>auf zentralen<br>EGEE/DECH-Servern                                                                                        | Wiki und<br>Deliv. zentral.<br>Doku der<br>Anwendungs-<br>entwicklung<br>dezentral                                         | Software-Dokus bei den<br>Software-Repositories,<br>Rest zentral |                                         | Gesamte Do-<br>kumentation<br>zentral    |  |

Tabelle 1: Schriftliche Support-Dokumente

Die Tabellen dokumentieren zahlreiche Ahnlichkeiten aber auch Unterschiede zwischen den unter- ¨ suchten Communities. An vielen Stellen sichtbar ist die Sonderrolle der Hochenergiephysik (HEP). HEP-Grid ist stark in die internationale Forschung eingebunden, insbesondere die am CERN. Neben D-Grid werden EGEE und viele weitere Grid-Infrastrukturen weltweit genutzt. Andererseits ist die HEP-Community in Experimente gegliedert, allen voran die vier großen Detektor-Experimente Alice, ATLAS, CMS und LHCb des Large Hadron Collider am CERN. Beides, die Eigenständigkeit der Experimente als auch die internationale Einbindung zeigen sich nicht zuletzt beim Support. Bei den Experimenten gibt es eigene Support-Strukturen; andererseits sind EGEE-Server und -Strukturen genutzt worden.

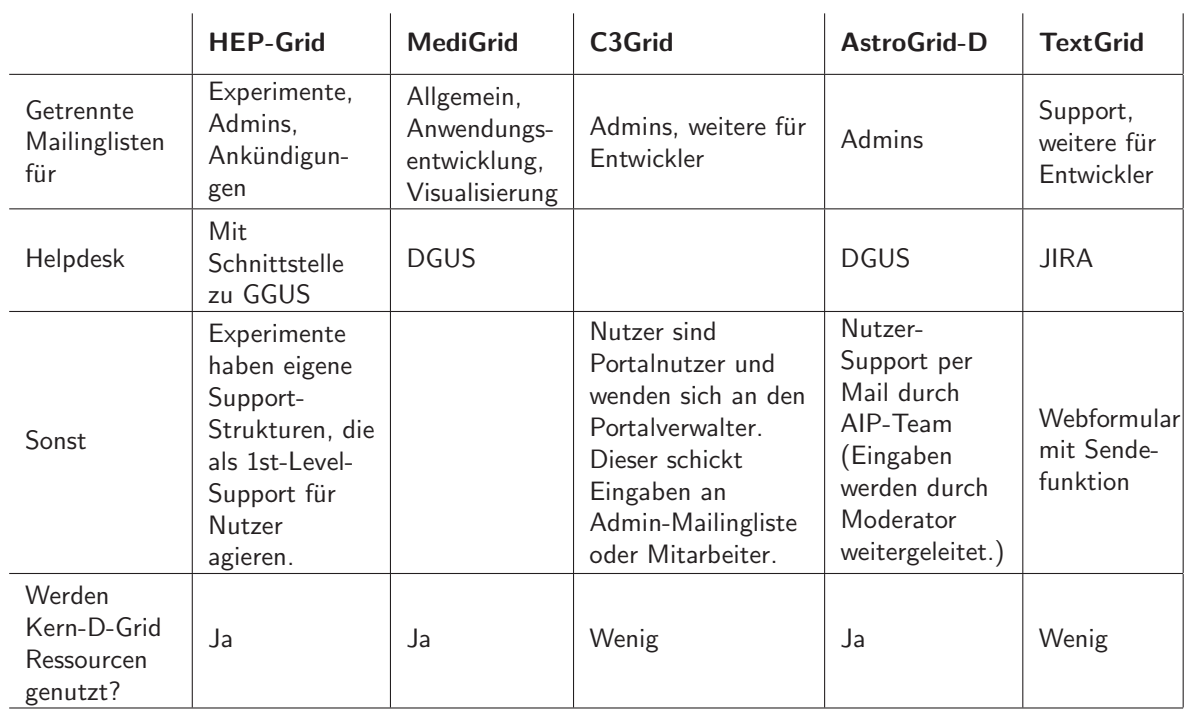

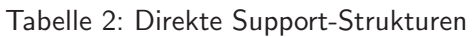

In Tabelle 2 bedarf der Zusammenhang zwischen der Mitarbeit in DGUS bzw. GGUS (siehe "Help-<br>deelt") und der Nutzung von Kern D.Crid Besseureen einer Kommentierung. G3Crid und TeutCrid desk") und der Nutzung von Kern-D-Grid-Ressourcen einer Kommentierung. C3Grid und TextGrid sind reine Daten-Grids, d.h. dort wird höchstens im Rahmen der Datenvor- und -nachbereitung gerechnet. Der Zugriff auf die Daten ist bei beiden über ein Portal möglich. Ein persönliches Zertifikat ist dazu nicht erforderlich; es genügt eine Anmeldung per Benutzername und Passwort. Dies ist Wunsch der Nutzer. In der Anfangsphase war D-Grid recht stark auf das Grid als Compute-Grid ausgerichtet, insbesondere in Sicherheitsfragen. Ein Zugriff auf Kern-D-Grid-Ressourcen ist ohne persönliches Zertifikat nicht möglich. In der Folge wurden die Daten-Grids von C3Grid und TextGrid nicht in das Kern-D-Grid integriert.

Zu der Zeit, als diese Entscheidung getroffen wurde, schien DGUS zu weit entfernt zu sein von den tatsächlichen Nutzeranliegen. Die Portalnutzer brauchen z.B. keinen Middleware-Support, weil die Middleware hinter der Portaloberfläche gut versteckt ist. Stattdessen kommen Fragen, wie Daten über das Portal kopiert werden können und wie mit dem Lemmatisierer von TextGrid gearbeitet werden kann. Aus diesem Grunde wurde auf eine Integration des C3Grid- und des TextGrid-Supports in DGUS verzichtet. Das Helpdesk-System von TextGrid besitzt keine Schnittstelle zu DGUS. C3Grid hat überhaupt kein Helpdesk-System.

Inzwischen dürften die Grundlagen für die Entscheidung, sich nicht DGUS anzuschließen, aber zumindest zum Teil entfallen sein. Das NGI-DE-Portal ermöglicht die Eintragung von Communityspezifischen Auswahlpunkten auf der Ticket-Eingabemaske, siehe Seite 16. MediGrid — selbst Portalbetreiber — nutzt diese Möglichkeit bereits. Die Tickets mit VO-spezifischen Anliegen werden an den zuständigen Community-Support weitergeleitet. Einen solchen Community-Support bei DGUS anzumelden ist jederzeit formlos möglich. Es muss lediglich eine Mailingliste angegeben werden, an die Community-spezifische Tickets weitergegeben werden können. Außerdem müssen sich die Support-Mitarbeiter einzeln mit Hilfe eines Webformulars anmelden, um Zugang zum Helpdesk-System zu bekommen.

|                                                                                                    | <b>HEP-Grid</b>                                                                                                    | <b>MediGrid</b>                                                                                          | C3Grid                                                      | AstroGrid-D                                                                             | <b>TextGrid</b>                                                                                                    |
|----------------------------------------------------------------------------------------------------|----------------------------------------------------------------------------------------------------|----------------------------------------------------------------------------------------------------|-------------------------------------------------------------|-----------------------------------------------------------------------------------------|----------------------------------------------------------------------------------------------------|
| Bekommt der Nutzer<br>eine Liste von<br>Mail-Adressen oder<br>Telefonnummern, die<br>direkte Anfragen bei<br>einem Spezial-Support<br>ermöglicht? | Nein                                                                                                    | Ja, diese<br>enthält z.B.<br>Portal-Admin<br>und Ansprech-<br>partner für<br>verschiedene<br>Anwendungen | <b>Nein</b>                                                 | Ja, diese<br>enthält die<br>RAs der<br>Institute.<br>Admins und<br>Ansprech-<br>partner | <b>Nein</b>                                                                                                    |
| Welche Unterstützung<br>gibt es für die<br>Portierung ins Grid?                                                                                   | Dafür eigene<br>Strukturen bei<br>Experimenten<br>Support für<br>spezielle<br>Applikationen<br>$(z.B.$ ROOT,<br>Ganga) | Unterstützung<br>durch<br>Spezialisten                                                                   | Unterstützung durch<br>Entwickler und<br>Projektmitarbeiter |                                                                                         | Programmier-<br>sprints<br>Einbettung in<br>die Entwickler-<br>Mailingliste<br><b>Direkter</b><br>Zugriff auf<br>Kern-<br>TextGrid-<br>Entwickler |

Tabelle 3: Support-Adressenliste und Porting-Support

Die Frage, ob Nutzer eine Liste von Mail-Adressen oder Telefonnummern bekommen, die direkte Anfragen bei einem Spezial-Support ermöglicht, wird in den Communities unterschiedlich beantwortet, siehe Tabelle 3. Einerseits kann eine solche Liste den First-Level-Support entlasten. Andererseits ist der Support daran interessiert zu erfahren, wo Nutzer Probleme haben, und/oder die Anfragen werden gesammelt. Auf diesem Material kann später eventuell eine FAQ fußen.

Unterstützung bei der Portierung ins Grid gibt es in allen untersuchten Communities. Dabei kommen spezialisierte Mitarbeiter zum Einsatz.

Eng verbunden mit dem Support ist das Training. Ein gutes Training kann viele Anfängerfragen schon im Vorfeld klären. Umgekehrt kann Training bewirken, dass vorhandene Support-Strukturen effektiv genutzt werden. Insbesondere sollte die Hemmschwelle, sich überhaupt an einen Support zu wenden, abgebaut werden.

Tabelle 4 zeigt, dass alle aufgeführten Communities zumindest in der Vergangenheit Workshops mit

|                                                                               | <b>HEP-Grid</b>                                                                                                    | <b>MediGrid</b>                                                                                                    | C3Grid               | AstroGrid-D                              | <b>TextGrid</b>                                                                                                    |  |
|-------------------------------------------------------------------------------|----------------------------------------------------------------------------------------------------|----------------------------------------------------------------------------------------------------|----------------------|------------------------------------------|----------------------------------------------------------------------------------------------------|--|
| Wegweiser für<br>Anfänger                                                     | Atlas und CMS<br>bieten regelmäßige<br>Nutzer-Workshops,<br>HandsOn-Tutorials                                                                 | Jährlicher<br>Fntwickler-<br>Workshop                                                                              | Nutzer-<br>Workshops | Globus-<br>HandsOn-<br>Workshops<br>(2x) | Online-Tutorials<br>für Nutzer und<br>Fntwickler<br>(zielgruppen-<br>orientiert)<br>Regelmäßige<br>Nutzer- und<br>Fntwickler-<br>Workshops |  |
| Wegweiser zu<br>national oder<br>international<br>korrelierten<br>Aktivitäten | Lokale wie<br>überregionale<br>Support-Strukturen<br>(z.B. EGEE, DECH,<br>DESY) bieten<br>Wegweiser zu<br>Tutorien, FAQs und<br>Workshops an. | Informationen zu übergreifenden<br>D-Grid-Aktivitäten durch Mailingliste,<br>analog für internationale Aktivitäten |                      |                                          | Regelmäßiger<br>Newsletter<br>Regelmäßige<br>Konferenzbesu-<br>che<br>Teilnahme an<br>Projekttreffen<br>verwandter<br>Initiativen          |  |
| Gab es eine<br>Zusammen-<br>arbeit mit<br>SuG1?                               | Nein                                                                                                    | Ja                                                                                                    |                      |                                          |                                                                                                    |  |
| Gibt es<br>Tutorien/e-<br>Learning, die<br>ohne SuGI<br>entstanden<br>sind?   | Ja                                                                                                    |                                                                                                    |                      |                                          |                                                                                                    |  |

Tabelle 4: Training

Präsenztraining für Anfänger angeboten haben. TextGrid bietet darüber hinaus auch multimediale Online-Tutorials an [32].

Eine Fülle von multimedialen Informationen rund um das Grid bietet SuGI. SuGI steht für Sustainable Grid Infrastructure und ist eine Projektinitiative mit dem Ziel, Methoden und Konzepte sowie Hilfsmittel zu entwickeln, mit deren Unterstützung es möglich ist, Grid-Technologien auch kleinen und mittleren Rechenzentren zugänglich zu machen. Das eigentliche SuGI-Projekt ist Ende 2009 offiziell beendet worden. Die Schulungsmaterialien sind aber unter [12] weiter verfügbar. Außerdem wird SuGI im Rahmen des WissGrid-Projektes mit drei Personenmonaten gefördert. Die Produktivität von vor Ende 2009 kann SuGI damit nicht mehr erreichen, aber für neue Communities eröffnet sich die Chance, in begrenztem Umfang Schulungsverstaltungen auf Video aufzeichnen zu lassen. AstroGrid-D, C3Grid, MediGrid und TextGrid haben diese Möglichkeit in der Vergangenheit genutzt.

## B Die D-Grid-Referenzinstallation

Das D-Grid ist ein Zusammenschluss einer Vielzahl von Sites. Die Referenzinstallation bildet ein Site mit allen unterstützten Software-Komponenten in Form eines Prototypen (D-Grid Standard-Site) ab.

Die D-Grid-Referenzinstallation dient im Support zur Reproduktion von Fehlern in einem definierten Umfeld und als Testplattform für neue Software-Versionen. Den Prototypen können auch Nutzer und Entwickler zum Testen nutzen. Hierzu ist lediglich eine D-Grid-Registrierung erforderlich, weil dieselbe Gridmap-Datei wie im D-Grid verwendet wird. Die virtuellen Organisationen des D-Grid sind auch im Prototypen vorhanden.

Unter der Webadresse

http://dgiref.d-grid.de

werden Download und Dokumentation der unterstützten Software angeboten:

- Die drei Grid-Middlewares des D-Grid: Globus, gLite und UNICORE
- dCache und OGSA-DAI als Datengrid-Software
- Die Betriebssysteme Scientific Linux und OpenSUSE Linux
- Cluster-Software

Die Referenzinstallation wird zweimal jährlich erneuert. Bevor eine Software-Konstellation zur neuen Referenzinstallation erklärt wird, wird diese auf einer von der Referenzinstallation getrennten Plattform getestet.

## C D-Grid-Arbeitsgruppen zum Thema Support

Die Mitarbeit neuer Communities auf den Workshops der beiden hier vorgestellten Fachgruppen ist erwünscht.

#### C.1 DGI-2 Fachgebiet 1: Support für Grid-Benutzer und Ressourcenanbieter

Aufgabe des D-Grid Integrationsprojektes (DGI), zweite Projektphase, ist die Weiterentwicklung der Kern-D-Grid-Infrastruktur. Im Fachgebiet 1 (FG1) des DGI wird für Grid-Benutzer und Ressourcen-Anbieter ein zentraler einheitlicher Anlaufpunkt geschaffen, der bei der Lösung von Problemen hilft sowie Unterstützung bei der Anpassung von Ressourcen und von Anwendungen für das Grid anbietet. Zusätzlich stellt das verteilte Kompetenzzentrum Middleware vielfältiges Know-how für die Unterstützung von Benutzern und Ressourcenanbietern bereit [30].

FG1 trifft sich zweimal jährlich zu einem Workshop. Dort werden die folgenden Themen besprochen:

- UNICORE
- Globus Toolkit
- gLite
- GAT und SAGA
- Univa
- Erweiterung VO-Konzept
- Referenzinstallation
- Helpdesk
- SPOI (Single Point Of Information)

Ublicherweise findet im Anschluss an einen FG1-Workshop ein gemeinsamer Workshop zusammen mit anderen Fachgebieten statt. Auf diesen gemeinsamen Workshops stimmen sich die Fachgebiete untereinander ab.

### C.2 Support-Koordinierungsgruppe (SuKo)

Aufgabe der SuKo ist das Sammeln von Anforderungen der VOs und Ressourcenanbieter an den D-Grid User Support sowie Diskussion und Entscheidungen hierzu [33]. Die SuKo hat einen Vorschlag [23] für den Inhalt des neuen D-Grid-Betriebskonzeptes zum Thema D-Grid User Support erarbeitet. In diesem Vorschlag werden unter Anderem Vorgaben zur Qualitätssicherung gemacht. Insbesondere werden maximale Reaktionszeiten festgelegt.

Fragen rund um den D-Grid User Support werden auf den SuKo-Workshops besprochen, wobei das NGI-DE-Portal zu den Hauptthemen gehört. Die SuKo-Workshops finden zweimal jährlich statt, üblicherweise einen Tag vor dem FG1-Workshop am selben Ort. Das Wiki der SuKo ist zu finden unter

http://dgiwiki.fzk.de

## Literatur

- [1] WissGrid Arbeitspaket 2, Deliverable 2.1.1, CG-Materialien, Community-Uberblick / Report, http://www.wissgrid.de/publikationen/deliverables/wp2/D-2.1.1.pdf
- [2] http://www.apache.org/
- [3] http://www.typo3.com/
- [4] Apache Lenya Open Source Content Management (Java/XML), http://lenya.apache.org/
- [5] http://www.wissgrid.de
- [6] http://de.wikipedia.org/wiki/Wiki
- [7] http://www.wikipedia.org/
- [8] http://www.mediawiki.org/
- [9] http://www.heise.de/open/artikel/Freie-Wiki-Systeme-im-Vergleich-221792. html
- [10] Vergleich von Wiki-Systemen selbst zusammenstellen, http://www.wikimatrix.org/
- [11] Homepages der deutschen Certification Authorities: DFN-PKI, http://www.pki.dfn.de/ GridKa-CA, http://www.gridka.de/cgi-bin/frame.pl?seite=/ca/d inhalt.html
- [12] SuGI-Schulungsportal, http://sugi.d-grid.de/
- [13] http://de.wikipedia.org/wiki/Mailingliste
- [14] http://forensoftware.de/
- [15] http://de.wikipedia.org/wiki/Kategorie:Webforen-Software
- [16] http://www.phpbb.com/
- [17] http://simplemachines.org/
- [18] http://community.invisionpower.com/
- [19] http://de.wikipedia.org/wiki/Issue-Tracking-System
- [20] § 87 Betriebsverfassungsgesetz, http://bundesrecht.juris.de/betrvg/\_87.html
- [21] Dienstvereinbarung für das Projekt "Informatik-RT" im Department Informatik der Univer-<br>مواجهته Hamburg Euischen der Universität Hamburg (Dienstatelle) und der Bersenalräten der sität Hamburg zwischen der Universität Hamburg (Dienststelle) und den Personalräten der Universität Hamburg — ohne UKE
- [22] § 5 Arbeitsschutzgesetz, http://bundesrecht.juris.de/arbschg/\_\_5.html
- [23] Vorschlag eines Betriebskonzeptes für das D-Grid, Abschnitt D-Grid User Support, https://iwrdgus.fzk.de/dgus\_bk\_14-09-09.pdf
- [24] NGI-DE-Portal, https://helpdesk.ngi-de.eu/
- [25] European Grid Initiative, http://web.eu-egi.eu/
- [26] Global Grid User Support (GGUS), https://gus.fzk.de/
- [27] Support-Webformular von TextGrid, http://www.textgrid.de/beta/feedback.html
- [28] Enabling Grid for E-SciencE, http://www.eu-egee.org/
- [29] https://twiki.cern.ch/twiki/bin/view/EGEE/ApplicationPortingSupport
- [30] DGI-2 Fachgebiet 1 (Support), http://dgi2.d-grid.de/index.php?id=452
- [31] D-Grid-Integrationsprojekt 2 (DGI-2), http://www.d-grid.de/index.php?id=539
- [32] Tutorials für das TextGridLab, http://www.textgrid.de/startseite/aktuelles/aktuelles-detail/article/ tutorials-fuer-das-textgridlab-veroeffentlicht.html?tx ttnews[backPid] =146&cHash=f937a5005a
- [33] Support-Koordinierungsgruppe-Kick-Off-Workshop, 3. und 4. Juli 2008 in Karlsruhe